### **Communication Protocol Definitions:**

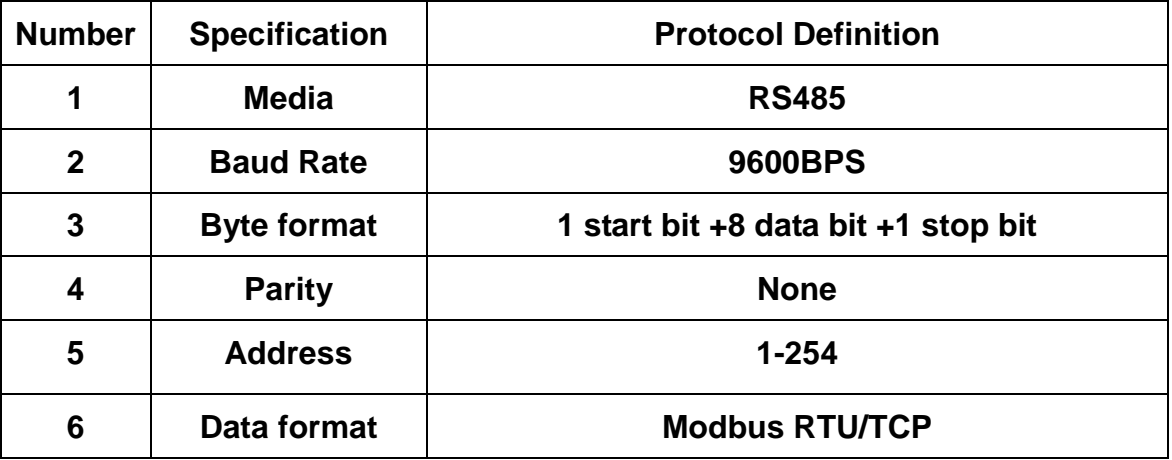

**Mariagements** 

#### 03 Data Unit:

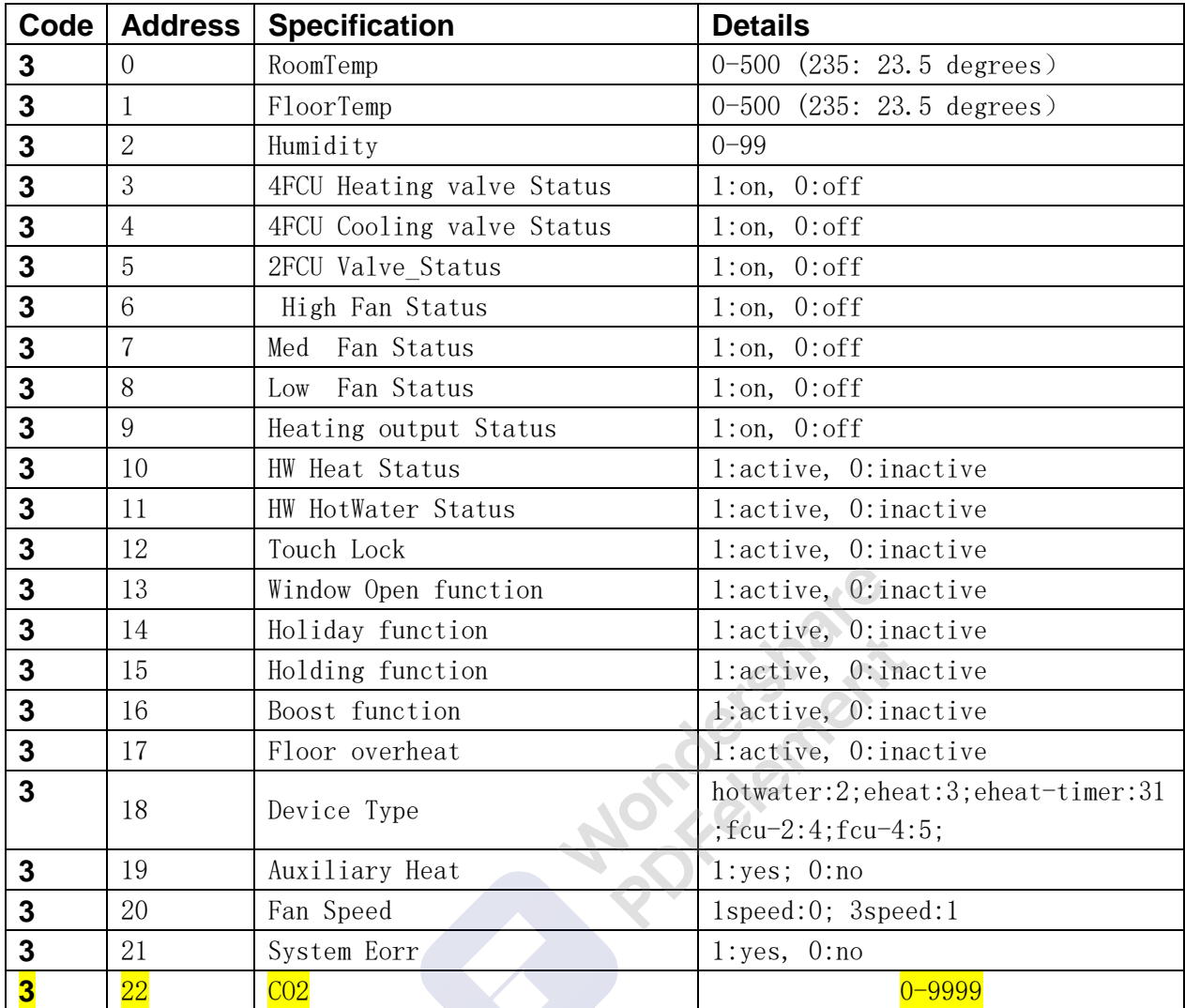

### **S 0 3/16 Data Unit:**

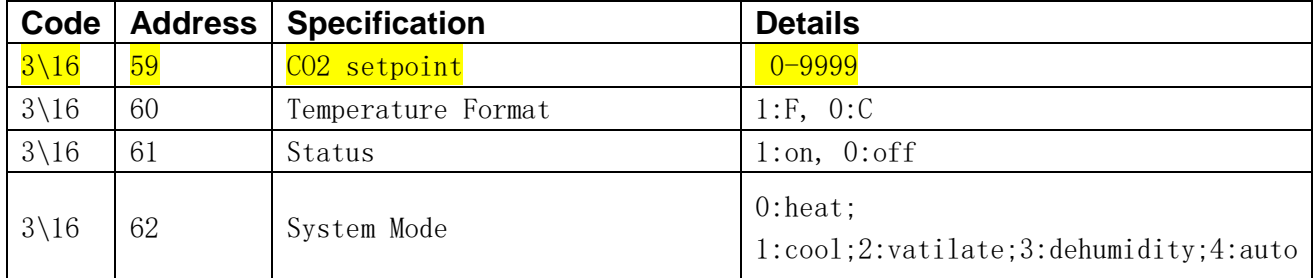

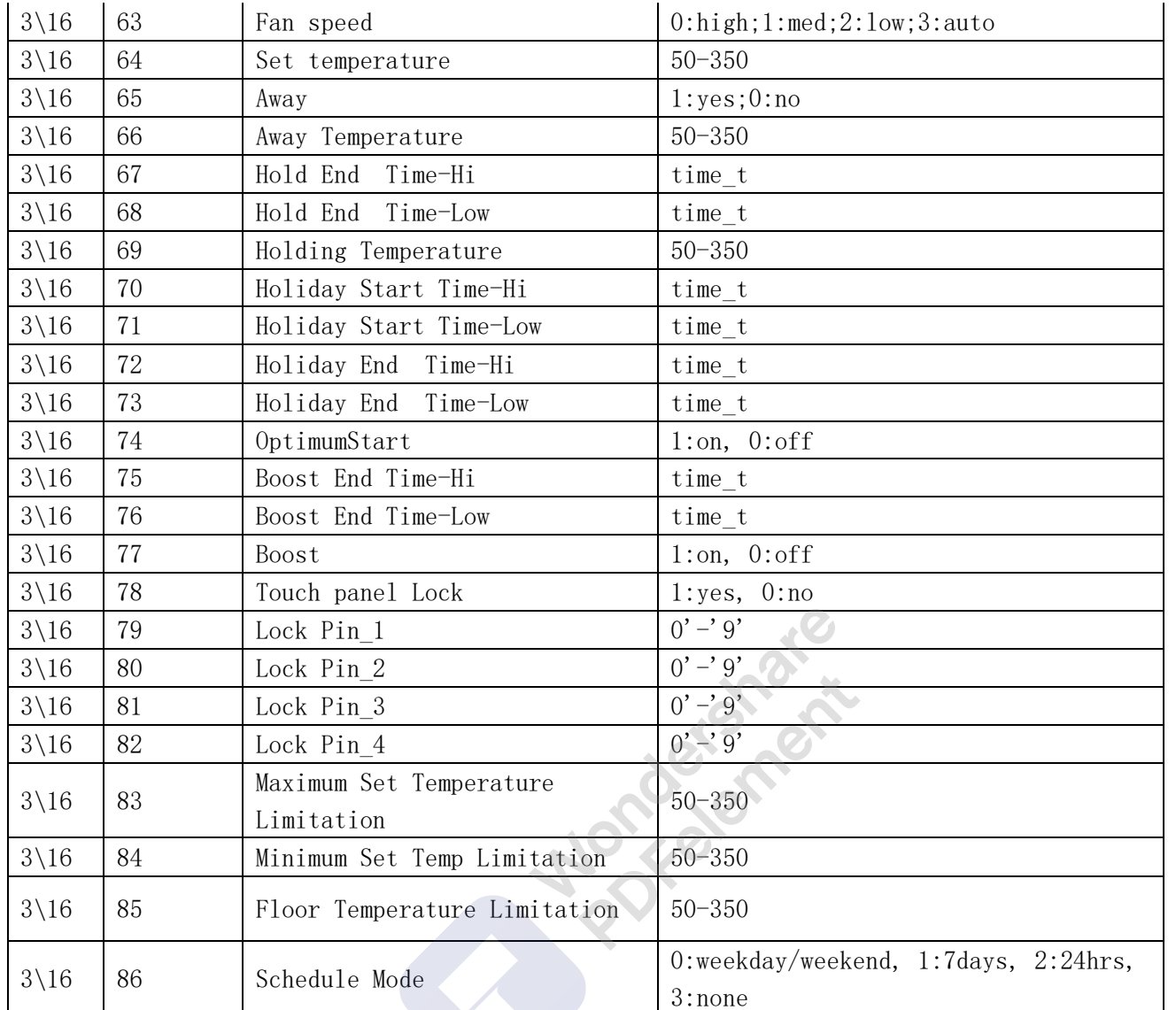

# **3/16 Schedule data - Weekday/weekend**

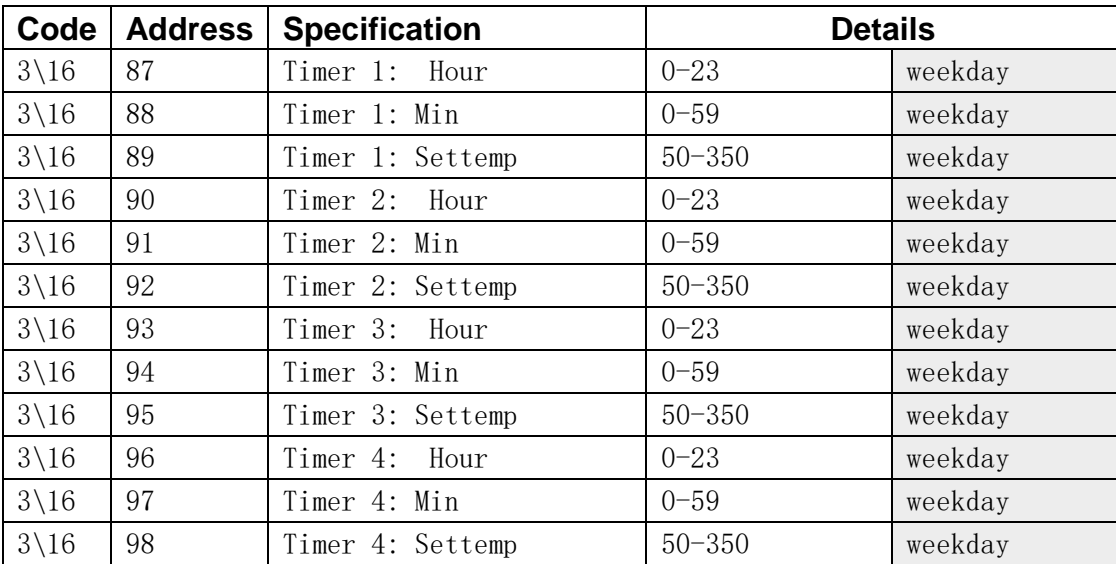

 $\overline{\mathbf{r}}$ 

Wondershare<br>PDFelement

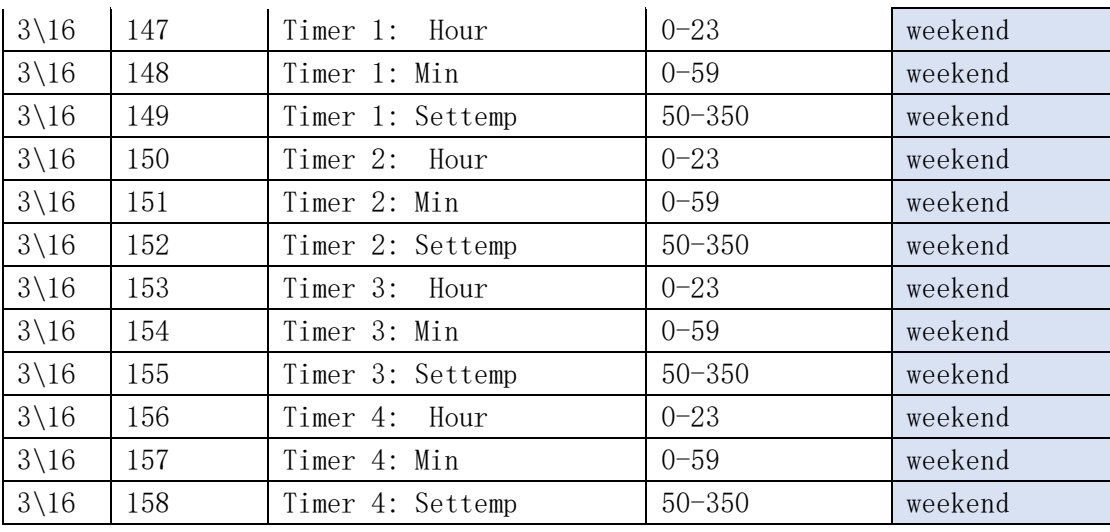

## **3/16 Schedule data - 24Hours**

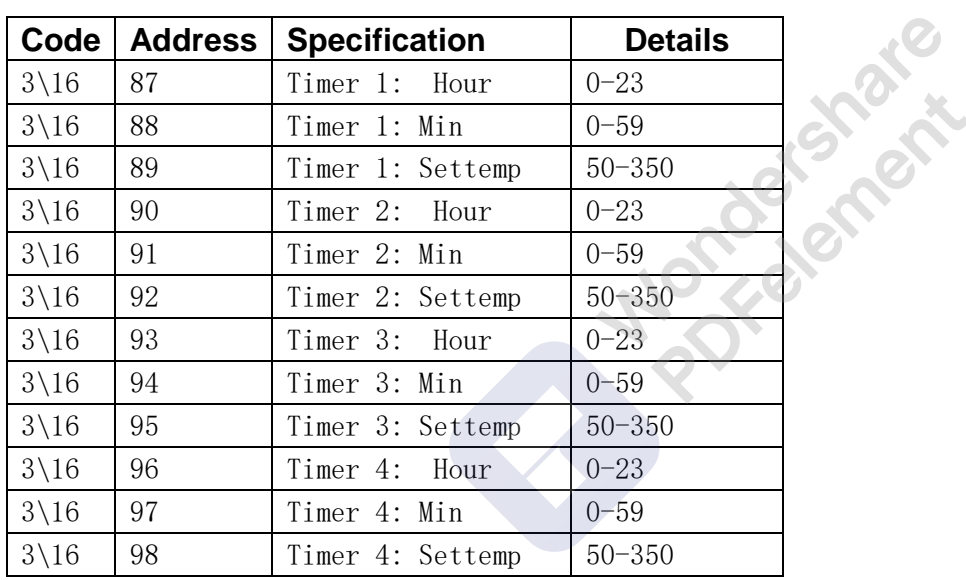

## **3/16 Schedule data - 7Days**

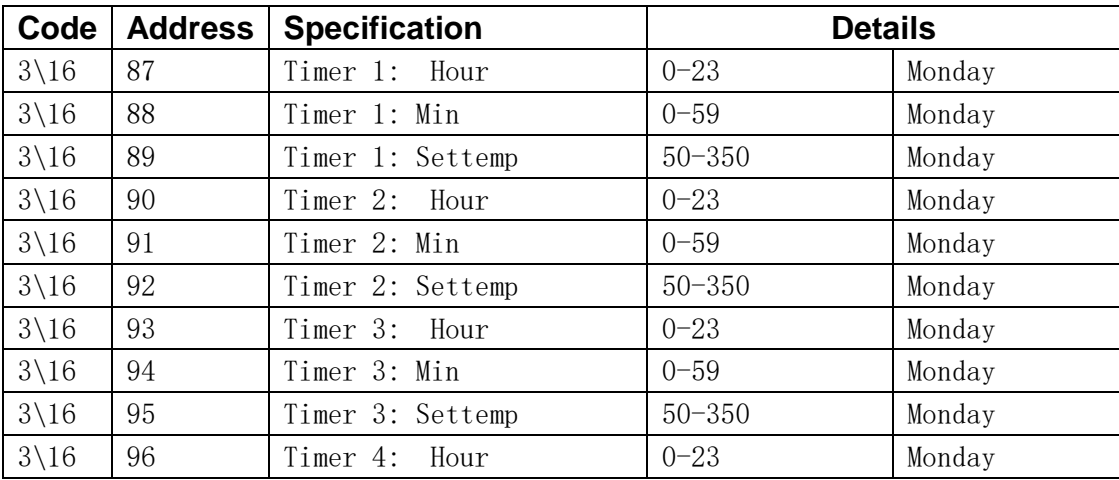

F

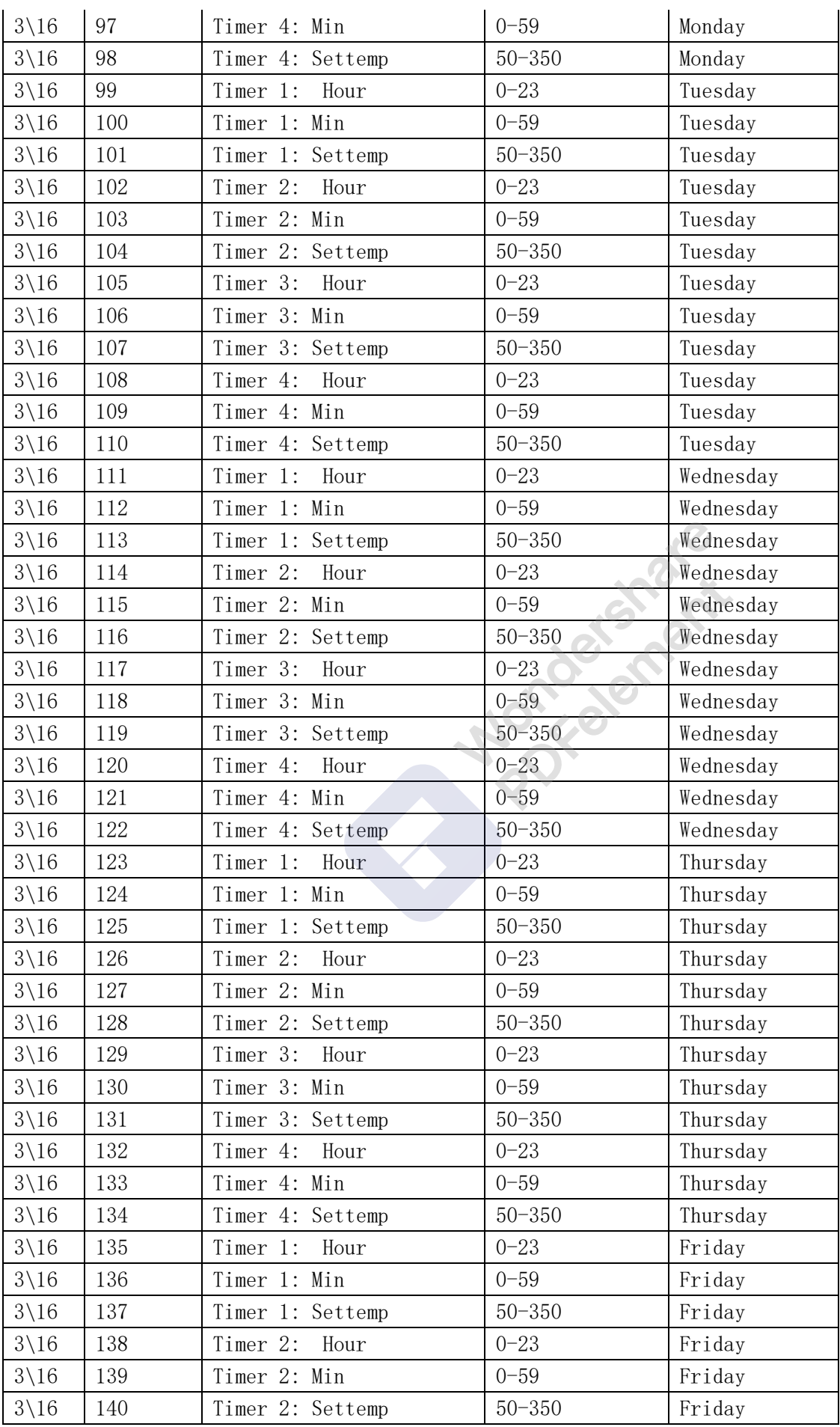

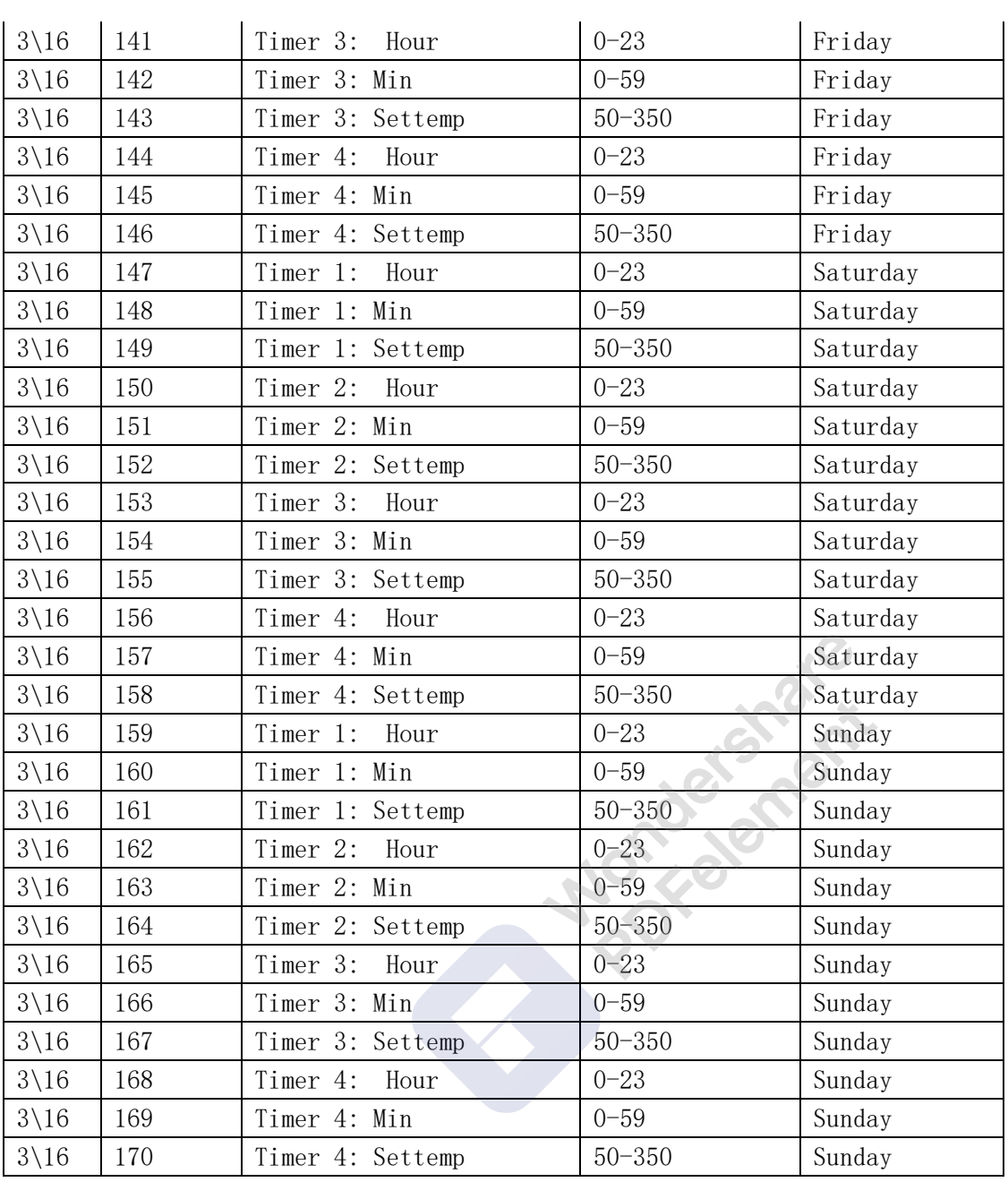

#### **Set the device address on thermostat :**

 **Configuration menu –>**Network Settings -> 05) Modbus Address

# **1) READ DATA ,use command 03**

## **Tx:01 03 00 00 00 03 05 CB**

**01: slave mac address address, that set on thermostat(**05) Modbus Address**)** 

**03: command** 

 **00 00 : start register High 00 ,Low 00** 

 **00 03: data qty High 00 ,Low 03** 

 **05 CB: 05-CRC Low, CB – CRC high** 

 **01: slave mac address address, that set on thermostat(**05) Modbus Address**) 03: COMMAND 06: receive data qty 01 14 : register 0 High , Low data, this is Hex data, the Decimal data is (1\* 256) + (1\*16 + 4) = 276 ,the register 0 is the room temperature, so it should be 27.6'C** 03 Data Unit: Code Address Specification Details  $0-500$  (235: 23.5 degrees)  $3<sub>1</sub>$  $\alpha$ **00 00** : register 1 High, Low data, this is Hex data, the Decimal data is  $(1^* 0) + (0^* 16 + 0) =$ **0 ,the register 1 is the floor temperature, so it should be 0'C, this is because no floor sensor is connected to thermostat.**  $\overline{3}$  $\vert$  1. FloorTemp  $0-500$   $(235: 23.5$  degrees). **00 23 : register 2 High , Low data, this is Hex data, the Decimal data is (0\* 256) + (2\*16 + 3) = 35 ,the register 2 is the humidity sensor , so the humidity should be 35% 2)Write DATA ,use command 16 Tx:01 10 00 40 00 01 02 00 EB E8 DF Rx: 01 10 00 40 00 01 00 1D Tx:01 10 00 40 00 01 02 00 EB E8 DF 01 : slave mac address address, that set on thermostat(**05) Modbus Address **10 : COMMAND- 16 00 40 : start register High, Low 00 01** :**data qty High, Low 02 :data amount 00 EB data : because this is Hex , the decimal should be (00\*256) + (14\*16 +11) = 235, because register 64 is the set temperature, so it should be 23.5'C E8 DF CRC Low High Rx: 01 10 00 40 00 01 00 1D 01** : slave mac address address, that set on thermostat(05) Modbus Address

**Rx:01 03 06 01 14 00 00 00 23 51 7E**

Wondershare<br>PDFelement Remove Watermark

**10 : COMMAND- 16**

**00 40 : start register High, Low**

**00 01** :**data qty High, Low**

**E8 DF CRC Low High**

**Mondations**